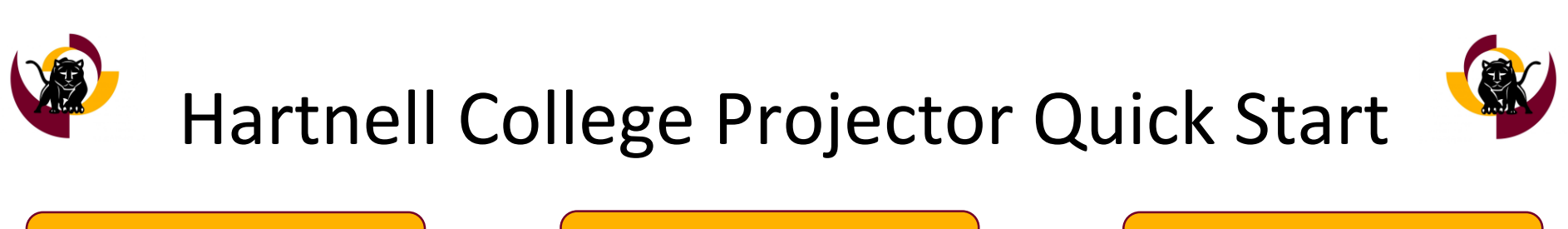

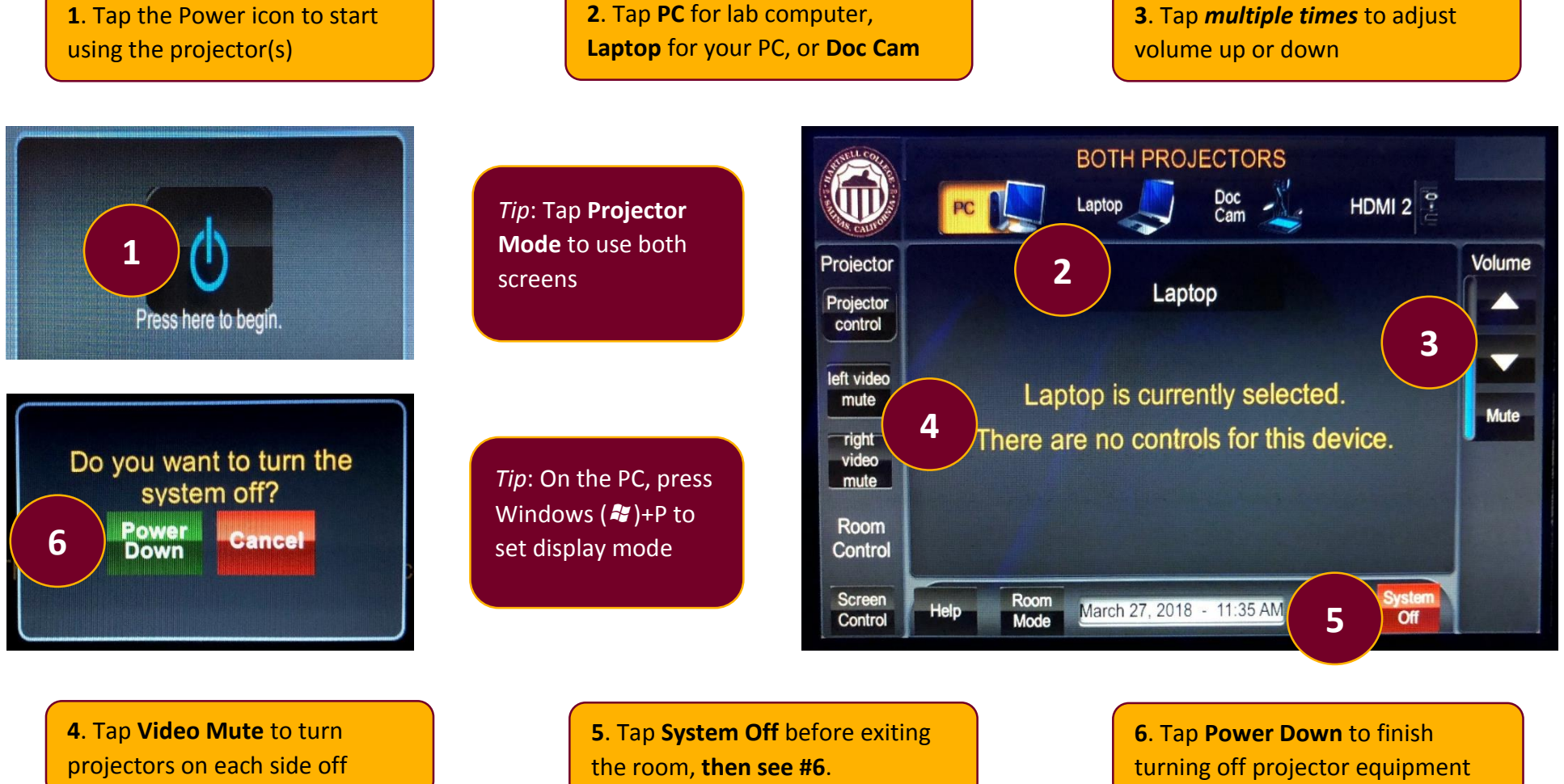

Call IT at (831) 755-6789 and press 1 for emergency assistance. **Please do not unplug any cables**. **Please turn off the projector before exiting the classroom.**